# Classes and Objects in Java Basics of Classes in Java

#### Contents

Introduce to classes and objects in Java.

- Understand how some of the OO concepts learnt so far are supported in Java.
- Understand important features in Java classes.

#### Introduction

- Java is a true OO language and therefore the underlying structure of all Java programs is classes.
- Anything we wish to represent in Java must be encapsulated in a class that defines the "state" and "behaviour" of the basic program components known as objects.
- Classes create objects and objects use methods to communicate between them. They provide a convenient method for packaging a group of logically related data items and functions that work on them.
- A class essentially serves as a template for an object and behaves like a basic data type "int". It is therefore important to understand how the fields and methods are defined in a class and how they are used to build a Java program that incorporates the basic OO concepts such as encapsulation, inheritance, and polymorphism.

#### Classes

A class is a collection of fields (data) and methods (procedure or function) that operate on that data.

| Circle                    |
|---------------------------|
| centre<br>radius          |
| circumference()<br>area() |

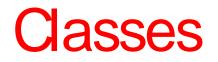

- A *class* is a collection of *fields* (data) and *methods* (procedure or function) that operate on that data.
- The basic syntax for a class definition:

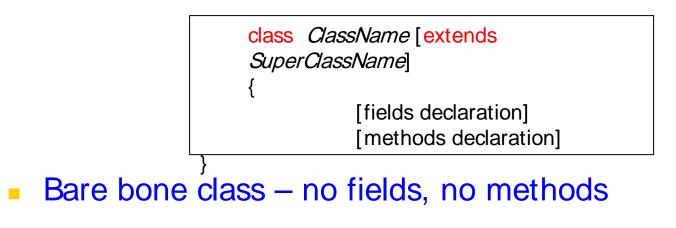

public class Circle {
 // my circle class

#### Adding Fields: Class Circle with fields

Add fields

public class Circle {
 public double x, y; // centre coordinate
 public double r; // radius of the circle

The fields (data) are also called the instance variables.

# Adding Methods

- A class with only data fields has no life. Objects created by such a class cannot respond to any messages.
- Methods are declared inside the body of the class but immediately after the declaration of data fields.
- The general form of a method declaration is:

type MethodName (parameter-list)

Method-body;

# Adding Methods to Class Circle

```
public class Circle {
```

```
public double x, y; // centre of the circle
public double r; // radius of circle
```

```
//Methods to return circumference and area
public double circumference() {
    return 2*3.14*r;
```

public double area() {
 return 3.14 \* r \* r;
} Method Body

#### Data Abstraction

 Declare the Circle class, have created a new data type – Data Abstraction

Can define variables (objects) of that type:

Circle aCircle; Circle bCircle;

#### Class of Circle cont.

 aCircle, bCircle simply refers to a Circle object, not an object itself.

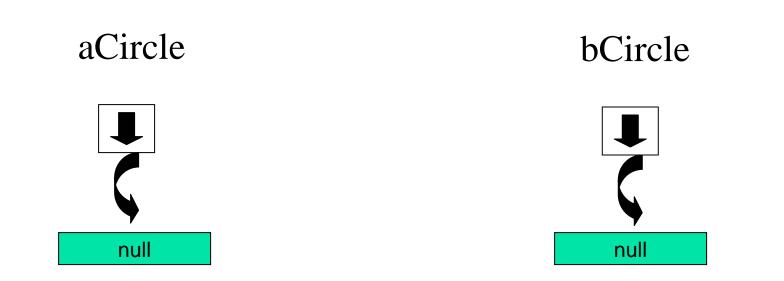

Points to nothing (Null Reference)

Points to nothing (Null Reference)

#### Creating objects of a class

- Objects are created dynamically using the new keyword.
- aCircle and bCircle refer to Circle objects

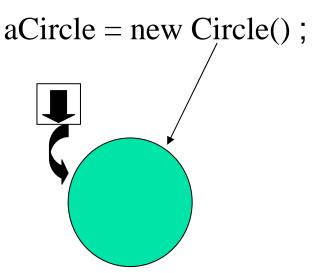

bCircle = new Circle();

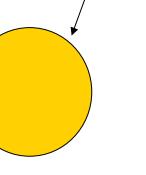

# Creating objects of a class

aCircle = new Circle(); bCircle = new Circle();

bCircle = aCircle;

# Creating objects of a class

aCircle = new Circle(); bCircle = new Circle();

bCircle = aCircle;

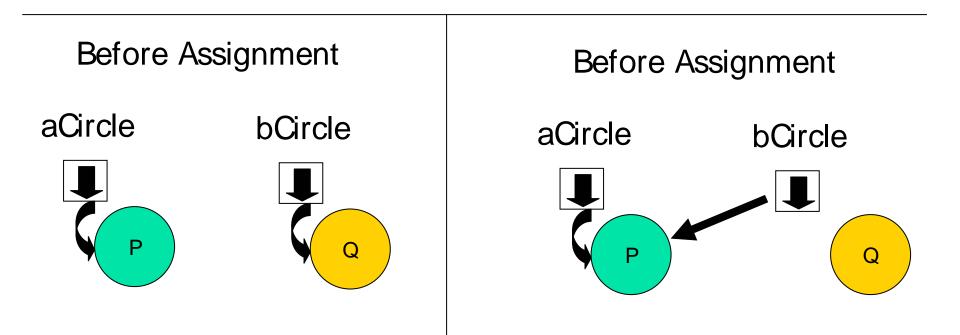

#### Automatic garbage collection

The object object reference and cannot be used in future.

The object becomes a candidate for automatic garbage collection.

 Java automatically collects garbage periodically and releases the memory used to be used in the future.

# Accessing Object/Circle Data

 Similar to C syntax for accessing data defined in a structure.

> *ObjectName.VariableName* ObjectName.MethodName(parameter-list)

Circle aCircle = new Circle();

aCircle.x = 2.0 // initialize center and radius aCircle.y = 2.0 aCircle.r = 1.0

# Executing Methods in Object/Circle

#### Using Object Methods:

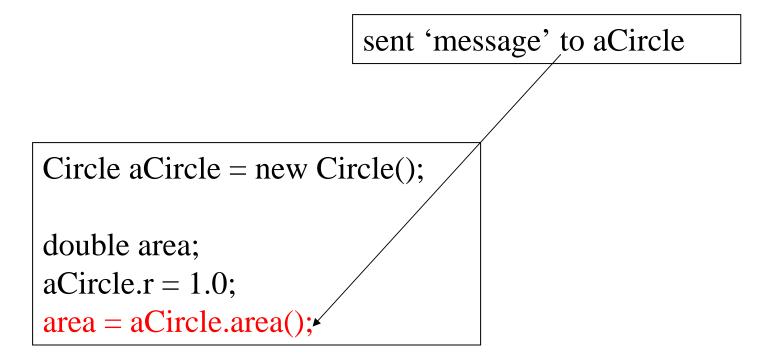

# Using Circle Class

```
// Circle.java: Contains both Circle class and its user class
//Add Circle class code here
class MyMain
ł
     public static void main(String args[])
           Circle aCircle; // creating reference
           aCircle = new Circle(); // creating object
           aCircle.x = 10; // assigning value to data field
           aCircle.y = 20;
           aCircle.r = 5:
           double area = aCircle.area(); // invoking method
           double circumf = aCircle.circumference();
           System.out.println("Radius="+aCircle.r+" Area="+area);
           System.out.println("Radius="+aCircle.r+" Circumference = "+circumf);
```

[raj@mundroo]%: java MyMain Radius=5.0 Area=78.5 Radius=5.0 Circumference = 31.4000000000002

# Summary

- Classes, objects, and methods are the basic components used in Java programming.
- We have discussed:
  - How to define a class
  - How to create objects
  - How to add data fields and methods to classes
  - How to access data fields and methods to classes